# Welke OIN gebruiken in DKD Inlezen

### 1 Gemeente eigen bevraging

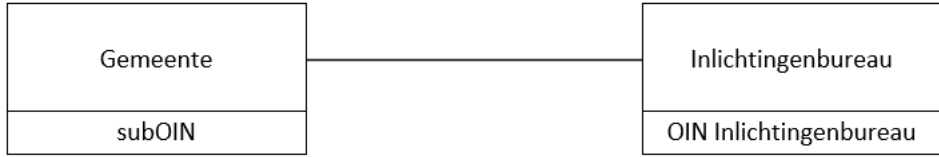

De gemeente zelf is direct met het Inlichtingenbureau verbonden is.

Signing: PKI overheidscertificaat van de gemeente (OIN gemeente), dezelfde als gebruikt wordt voor de TLS verbinding van uw DKD webservice [\(https://dkd.gemeente.nl\)](https://dkd.gemeente.nl/).

Adressing: (sub)OIN van de gemeente.

#### 2 Gemeente eigen bevraging via leverancier (SaaS)

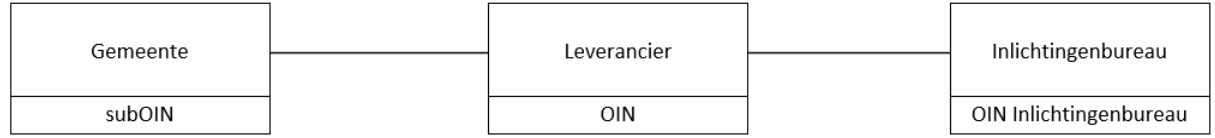

De gemeente maakt gebruik van een softwarepakket welke gehost wordt bij een leverancier, de leverancier is met het Inlichtingenbureau verbonden

Signing: PKI overheidscertificaat van de leverancier (OIN leverancier) ), dezelfde als gebruikt wordt voor de TLS verbinding van uw DKD webservice [\(https://dkd.gemeente.nl\)](https://dkd.gemeente.nl/).

Adressing: (sub)OIN van de gemeente.

De gemeente moet haar (sub)OIN koppelen met het OIN van haar leverancier. Dit koppelen gebeurt op het klantportaal van het Inlichtingenbureau. Op tabblad "DKD leveranciers".

#### 3 Gemeente bevraagd voor andere gemeente (mandaat/delegatie)

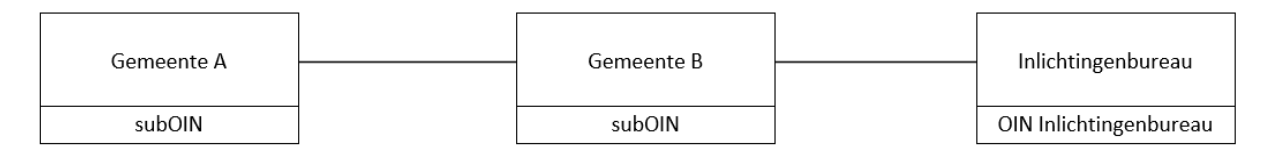

Gemeente B bevraagd voor Gemeente A. Gemeente B is met het Inlichtingenbureau verbonden.

Signing: PKI overheidscertificaat van gemeente B, dezelfde als gebruikt wordt voor de TLS verbinding van uw DKD webservice [\(https://dkd.gemeente.nl\)](https://dkd.gemeente.nl/).

Adressing: (sub)OIN van gemeente A.

Gemeente A moet haar (sub)OIN koppelen met het (sub)OIN van gemeente B. Dit koppelen gebeurt op het klantportaal van het Inlichtingenbureau. Op tabblad "DKD leveranciers".

## 4 Gemeenten zitten in een Samenwerking die erkend is door RvIG en bevraagd voor zichzelf

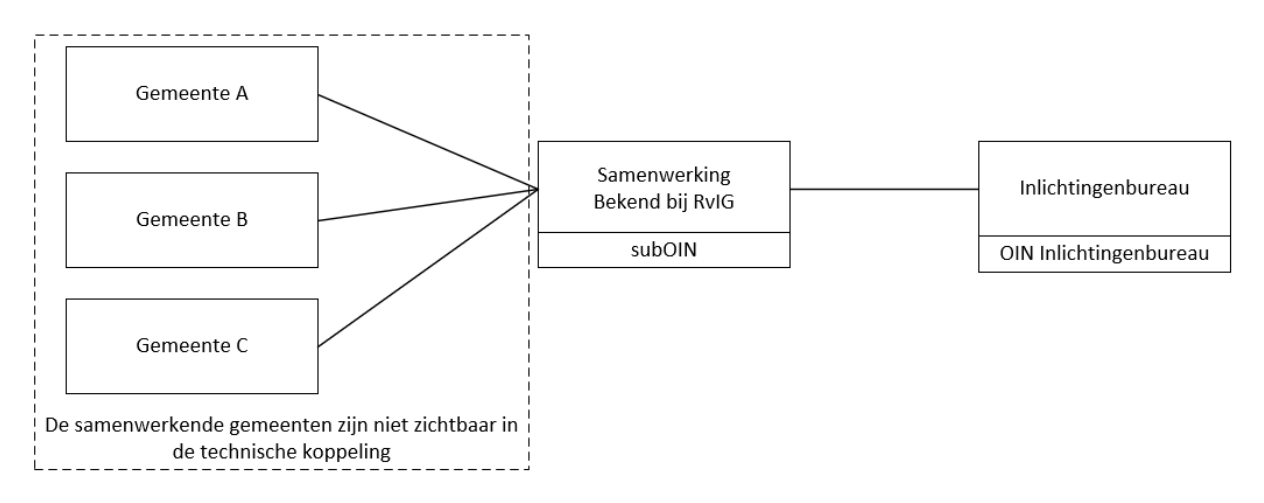

Meerdere gemeenten zitten in een Samenwerking die erkend is door het RvIG. De Samenwerking is verbonden met het Inlichtingenbureau.

Signing: PKI overheidscertificaat van de Samenwerking (OIN Samenwerking), dezelfde als gebruikt wordt voor de TLS verbinding van uw DKD webservice [\(https://dkd.gemeente.nl\)](https://dkd.gemeente.nl/).

Adressing: (sub)OIN van de Samenwerking.

# 5 Gemeenten zitten in een Samenwerking die erkend is door RvIG en bevraagd voor zichzelf via een leverancier

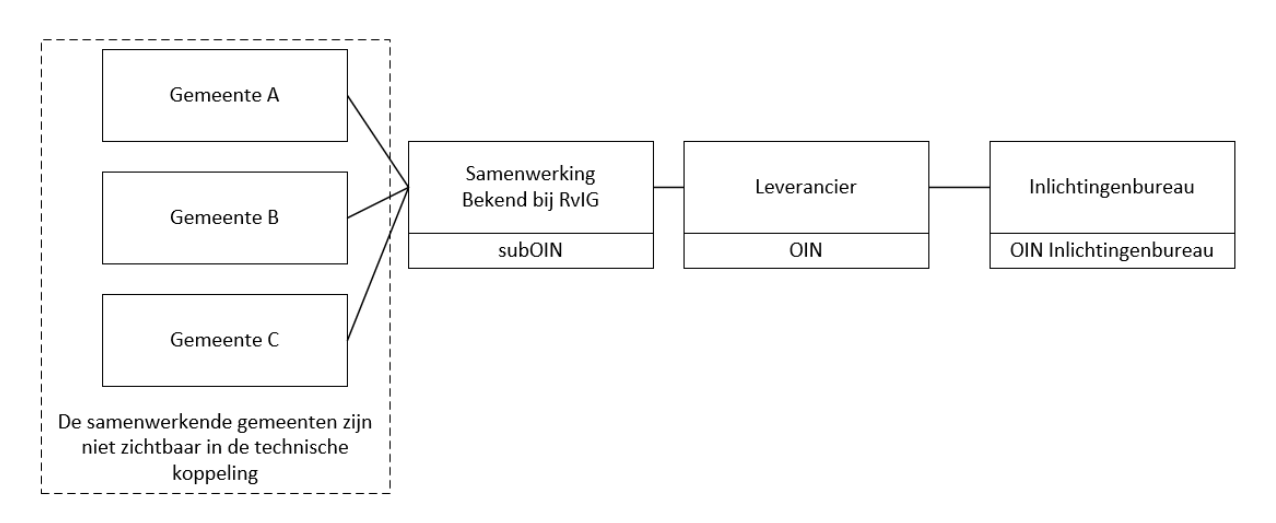

Meerdere gemeenten zitten in een Samenwerking die erkend is door het RvIG. De Samenwerking maakt gebruik van een softwarepakket welke gehost wordt bij een leverancier, de leverancier is met het Inlichtingenbureau verbonden

Signing: PKI overheidscertificaat van de leverancier (OIN leverancier), dezelfde als gebruikt wordt voor de TLS verbinding van uw DKD webservice [\(https://dkd.gemeente.nl\)](https://dkd.gemeente.nl/).

Adressing: (sub)OIN van de Samenwerking.

De Samenwerking moet haar (sub)OIN koppelen met het OIN van de leverancier. Dit koppelen gebeurt op het klantportaal van het Inlichtingenbureau. Op tabblad "DKD leveranciers".

6 Gemeenten zitten in een Samenwerking die niet erkend is door RvIG en bevraagd alleen via een hoofdgemeente

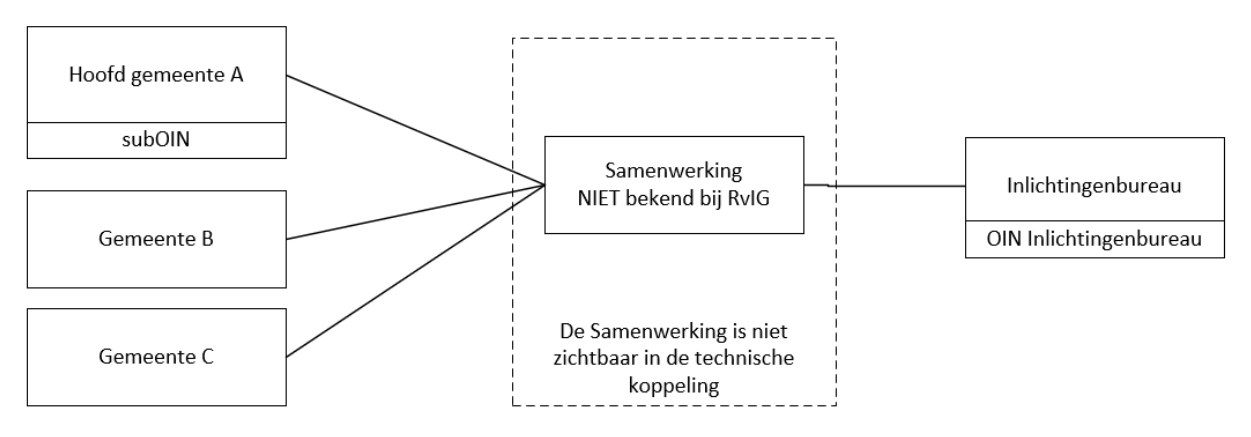

De hoofd gemeente zelf is direct met het Inlichtingenbureau verbonden.

Signing: PKI overheidscertificaat van de hoofd gemeente (OIN hoofd gemeente), dezelfde als gebruikt wordt voor de TLS verbinding van uw DKD webservice [\(https://dkd.gemeente.nl\)](https://dkd.gemeente.nl/).

Adressing: (sub)OIN van de hoofd gemeente.

# 7 Gemeenten zitten in een Samenwerking die niet erkend is door RvIG en bevraagd alleen via de hoofdgemeente, en via een leverancier

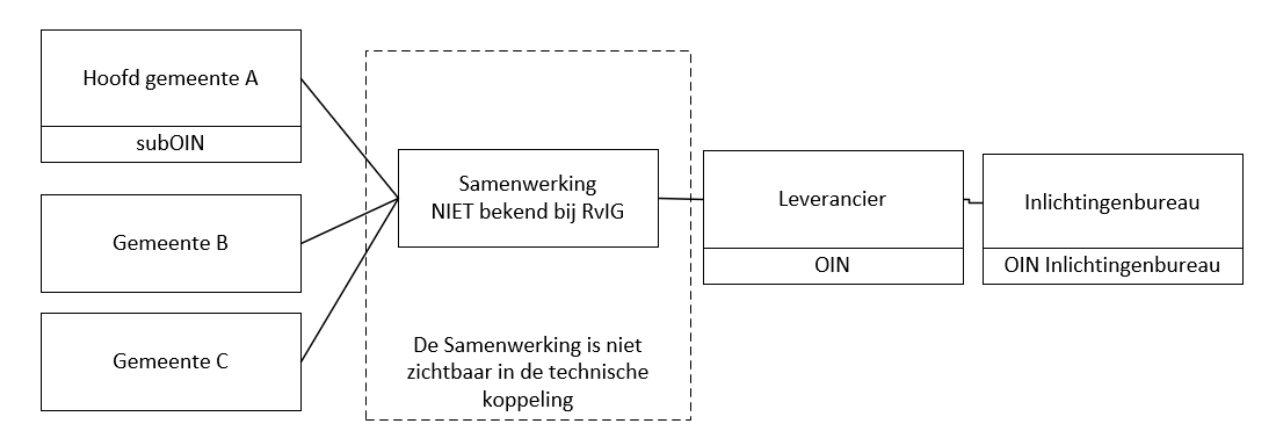

De hoofd gemeente maakt namens alle gemeenten van de Samenwerking gebruik van een softwarepakket welke gehost wordt bij een leverancier, de leverancier is met het Inlichtingenbureau verbonden

Inlichtingenbureau: DKD Inlezen **Pagina 3** van **5** 

Signing: PKI overheidscertificaat van de leverancier (OIN leverancier), dezelfde als gebruikt wordt voor de TLS verbinding van uw DKD webservice [\(https://dkd.gemeente.nl\)](https://dkd.gemeente.nl/).

Adressing: (sub)OIN van de hoofd gemeente.

De hoofd gemeente moet haar (sub)OIN koppelen met het OIN van de leverancier. Dit koppelen gebeurt op het klantportaal van het Inlichtingenbureau. Op tabblad "DKD leveranciers".

## 8 Gemeenten zitten in een Samenwerking die niet erkend is door RvIG en bevraagd via de gemeente (ieder voor zich)

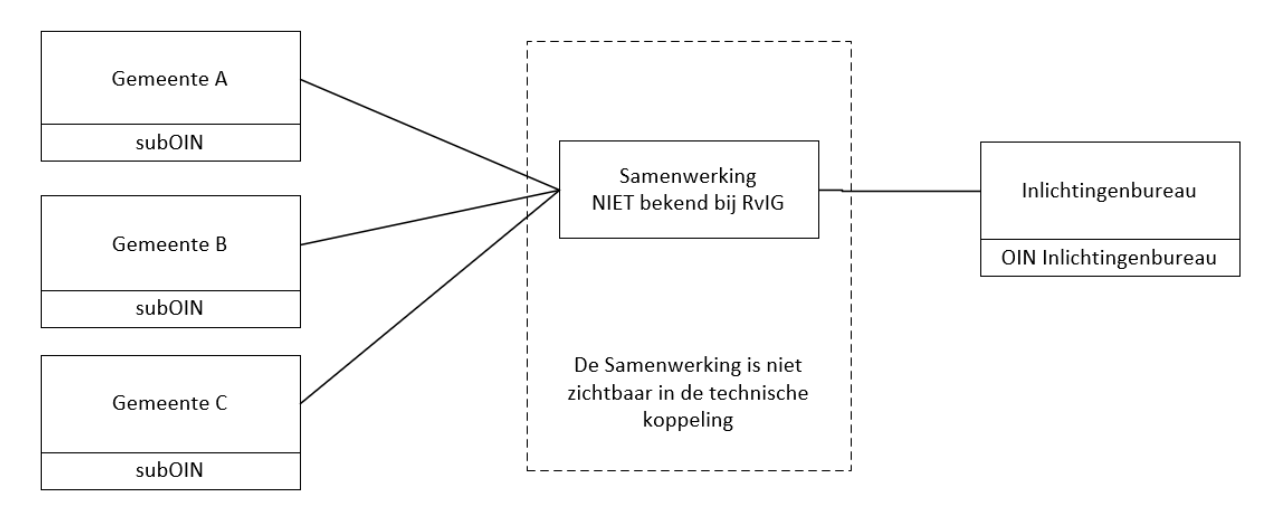

De gemeenten zelf zijn ieder voor zich direct met het Inlichtingenbureau verbonden.

Iedere gemeente moet voor haar gemeente instellen:

Signing: PKI overheidscertificaat van de eigen gemeente (OIN gemeente), dezelfde als gebruikt wordt voor de TLS verbinding van uw DKD webservice [\(https://dkd.gemeente.nl\)](https://dkd.gemeente.nl/).

Adressing: (sub)OIN van de eigen gemeente.

9 Gemeenten zitten in een Samenwerking die niet erkend is door RvIG en bevraagd via de gemeente (ieder voor zich), via een leverancier

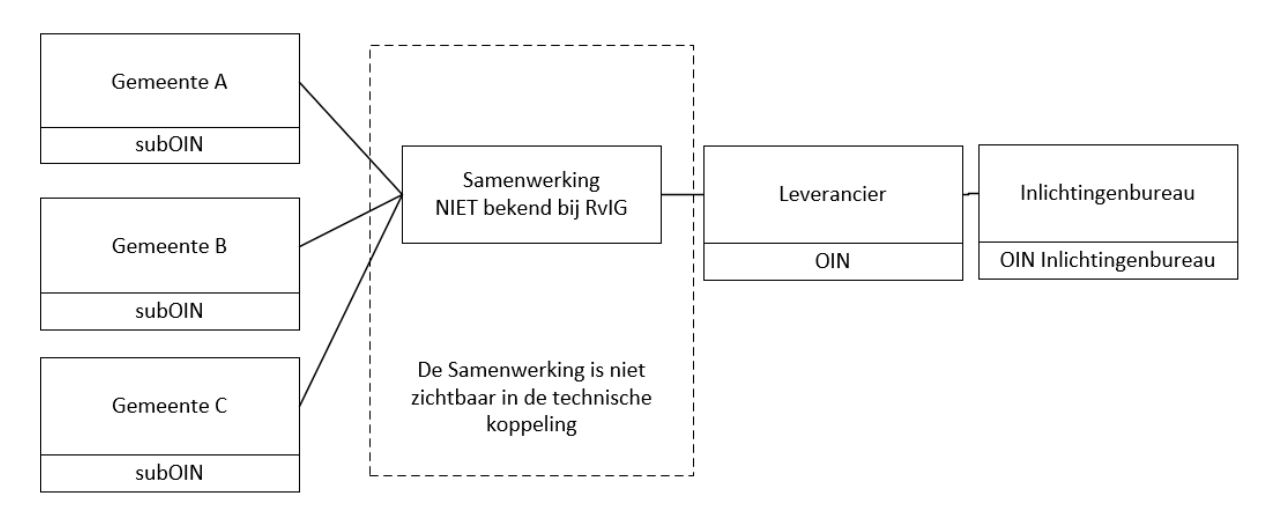

De gemeenten zelf maken ieder voor zich gebruik van een softwarepakket welke gehost wordt bij een leverancier, de leverancier is met het Inlichtingenbureau verbonden

Iedere gemeente moet voor haar gemeente instellen:

Signing: PKI overheidscertificaat van de leverancier (OIN leverancier), dezelfde als gebruikt wordt voor de TLS verbinding van uw DKD webservice [\(https://dkd.gemeente.nl\)](https://dkd.gemeente.nl/).

Adressing: (sub)OIN van de eigen gemeente.

Iedere gemeente moet zelf haar (sub)OIN koppelen met het OIN van de leverancier. Dit koppelen gebeurt op het klantportaal van het Inlichtingenbureau. Op tabblad "DKD leveranciers".